## Бинарный поиск

просто проходит по массиву и смотрит есть в нем число у

массив неубывающий 13358889  $7, 10$ 

из нее случайно вырваны страницы оставшиеся страницы (невырванные идут по порядку) 1147

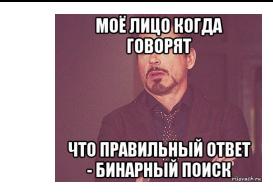

100 000 страниц

 $= 2^{0.10}$   $2^{0.7}$   $= 2^{0.17}$ 

2 000 000 000=

2\*1000\*1000\*1000

 $=1000 * 100 =$ 

 $s+(f-s)/2=$  $=s/1+(f-s)/2=$  $=2s/2 + (f-s)/2=$  $=[2s + (f-s)]/2=$  $=[2s + f - s]/2=$  $=$ [s + f]/2

def ostatok ot  $5$  (mass, y) :  $i=0$  $flag = 0$ while  $i$  <= len (mass) -1: if  $mass[i]==y$ :  $flag=1$ break  $i+=1$ if flag==1: print ("YES") elif flaq==0: print ("NO")  $mass=[90, 73, 7, 11, 1, 0, 2]$ ostatok\_ot\_5(mass,7)

print (mass)

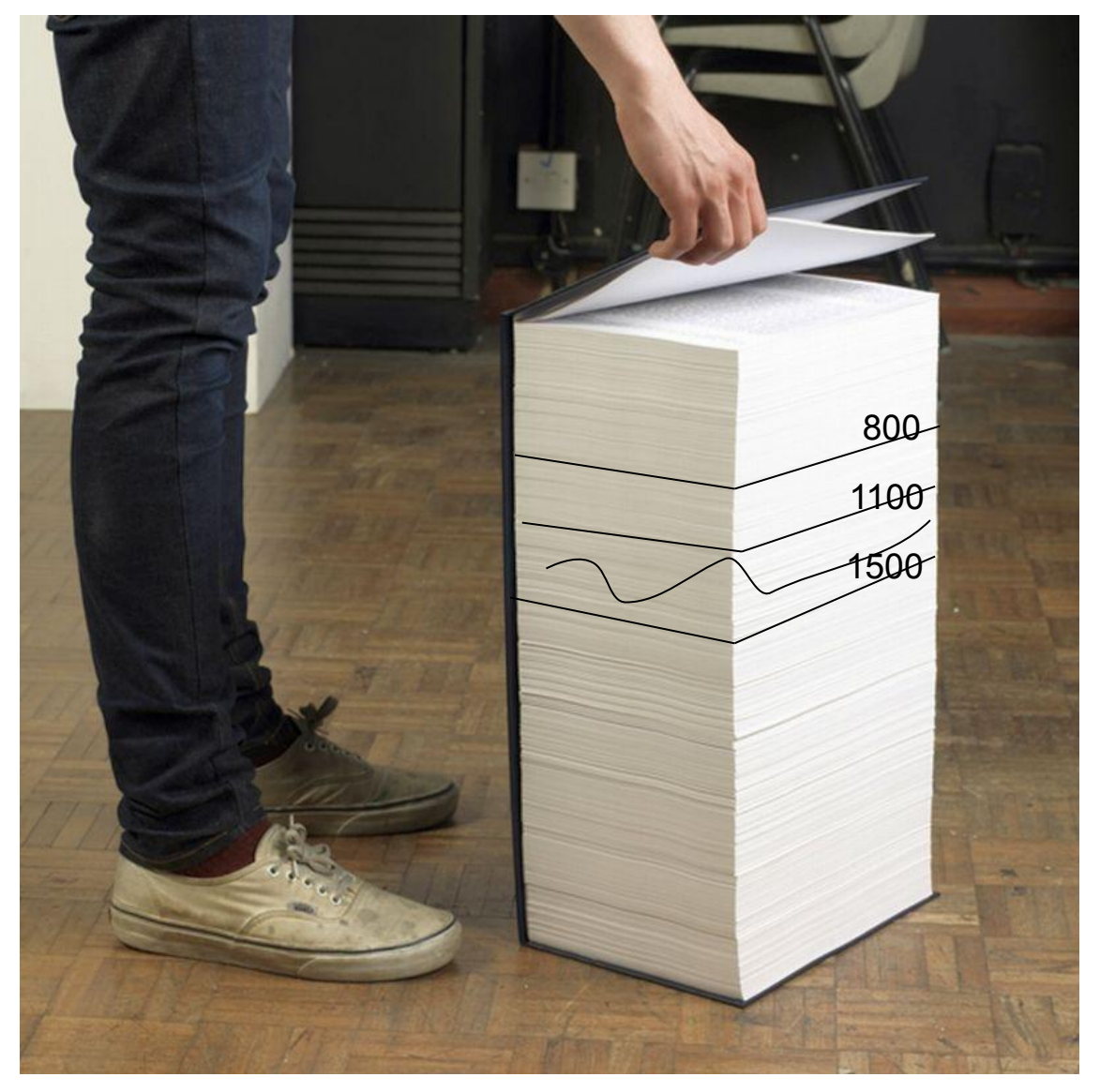

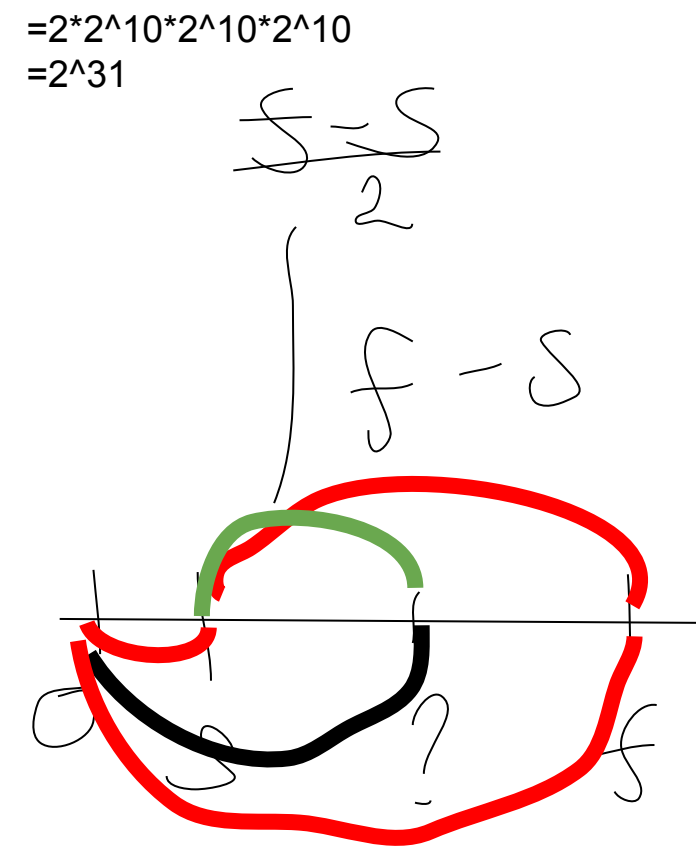

```
def ostatok ot 5 (mass, y) :
flag = 0start=0finish=lan(mass)-1def ostatok_ot_5(mass, y) :
flag = 0start=0finish=len(mass)-1
while start<finish-1:
  if mass [(start+finish) //2] ==y:
    flaq=1break
  elif mass[(start+finish)//2]<y:
    start=(start+finish)/2elif mass[(start+finish)//2]>y:
    finish=(start+finish) // 2print (start, finish)
if flag==0:
  if mass[start] == y:
    print ("found at", start)
  elif mass[finish] == y:
    print ("found at", finish)
  else:
    print ("not found")
else:
  print("found at", (start+finish) // 2)\text{\#mass} = [1, 2, 5, 6, 6, 7, 8, 10, 43, 66]mass=[10,12,15]ostatok ot 5 (mass, 15)
```
print (mass)

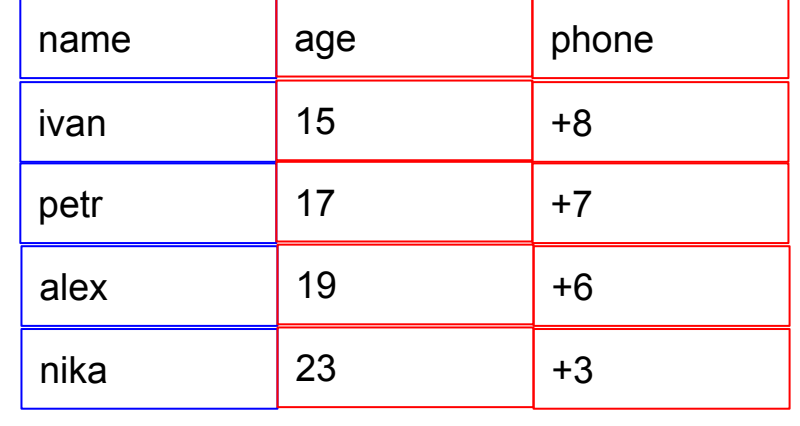

index

 $VK$ 

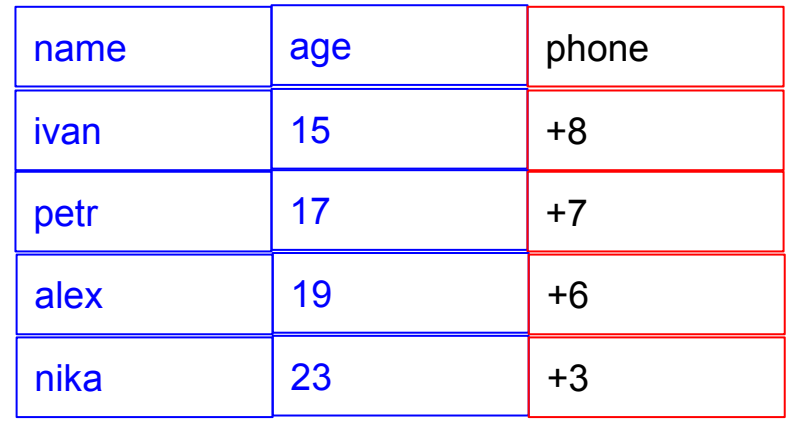

index

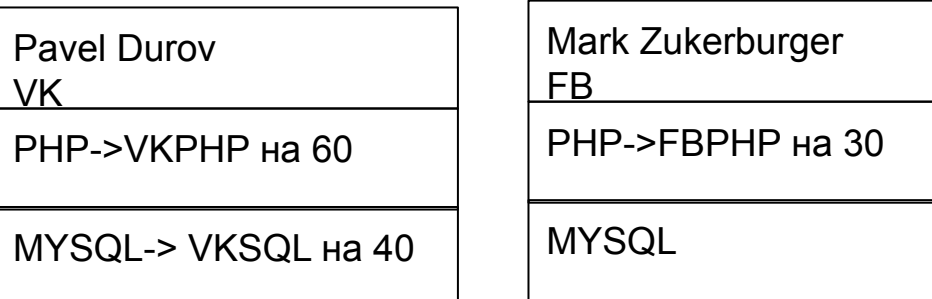